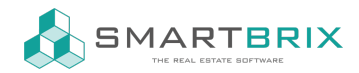

## Muster Importdatei Excel CSC

Grundsetzlich kann jede Excel- oder CSV-Datei importiert werden.

Die erste Zeile muss den Namen des Feldes enthalten, in das importiert werden soll. In der Spalte darunter befinden sich die Daten.

Wenn in Felder mehrerer Werte importiert werden sollen (z.B. Kostenarten), so müssen diese Werte durch ein ; und ohne Leerzeichen getrennt sein.

Werden fest gelegte Werte, wie z.B. Kostenarten importiert, müssen diese vorher im System eingegen oder Importiert werden.

Bevor Objekte und Nutzungen importiert werden, empfiehelt es sich daher, die Kostenarten und Produkte anzulegen. (siehe hier...)

Link zu Google Docs

 $\binom{1}{4}$  +49 2761 835 10 72 @ invoicing@smartbrix.io  $\binom{1}{4}$  http://www.smartbrix.io

SMARTBRIX GmbH • GF: Nina Rotermund, Tobias Hammeke • USt.-ID: DE341219498 • Amtsgericht Olpe HRB 11030 Volksbank Olpe-Wenden-Drolshagen eG • IBAN: DE70 4626 1822 0020 2235 00 • BIC: GENODEM1WDD